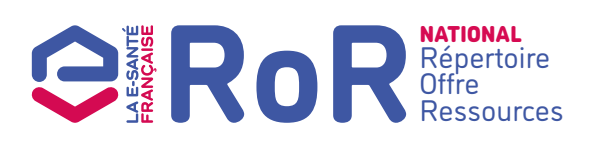

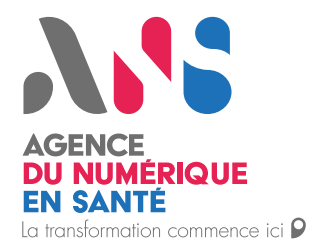

# Demande d'intégration au cercle de confiance

## 1. Objet du formulaire

**JKSSL** 

Ce formulaire est destiné au représentant légal d'un éditeur de logiciel qui souhaite consommer les données du ROR national.

## 2. Identification de l'éditeur *L'ensemble des champs doit être complété.* 2.1 Identification de la structure Dénomination de la structure N° SIRET Avez-vous un Contrat d'adhésion aux services de l'Agence du Numérique en Santé relatifs aux moyens d'identification électronique ? Oui Non Si oui, si vous connaissez le numéro de contrat d'adhésion existant, veuillez le mentionner ici : Adresse N° Type de voie (avenue, rue...) Libellé de la voie Code postal Commune 2.2 Identification du représentant légal Civilité Monsieur Madame Nom Prénom(s) Téléphone E-mail professionnel

Les données à caractère personnel recueillies via ce formulaire sont collectées et conservées par l'Agence du Numérique en Santé aux fins de traitement des commandes et de gestion de la relation client. Pour exercer vos droits d'accès, de rectification, de suppression ou d'opposition pour motif légitime : [dpo@esante.gouv.fr](mailto:dpo%40esante.gouv.fr?subject=)

Page 1 - Formulaire de demande d'intégration au cercle de confiance - Février 2023

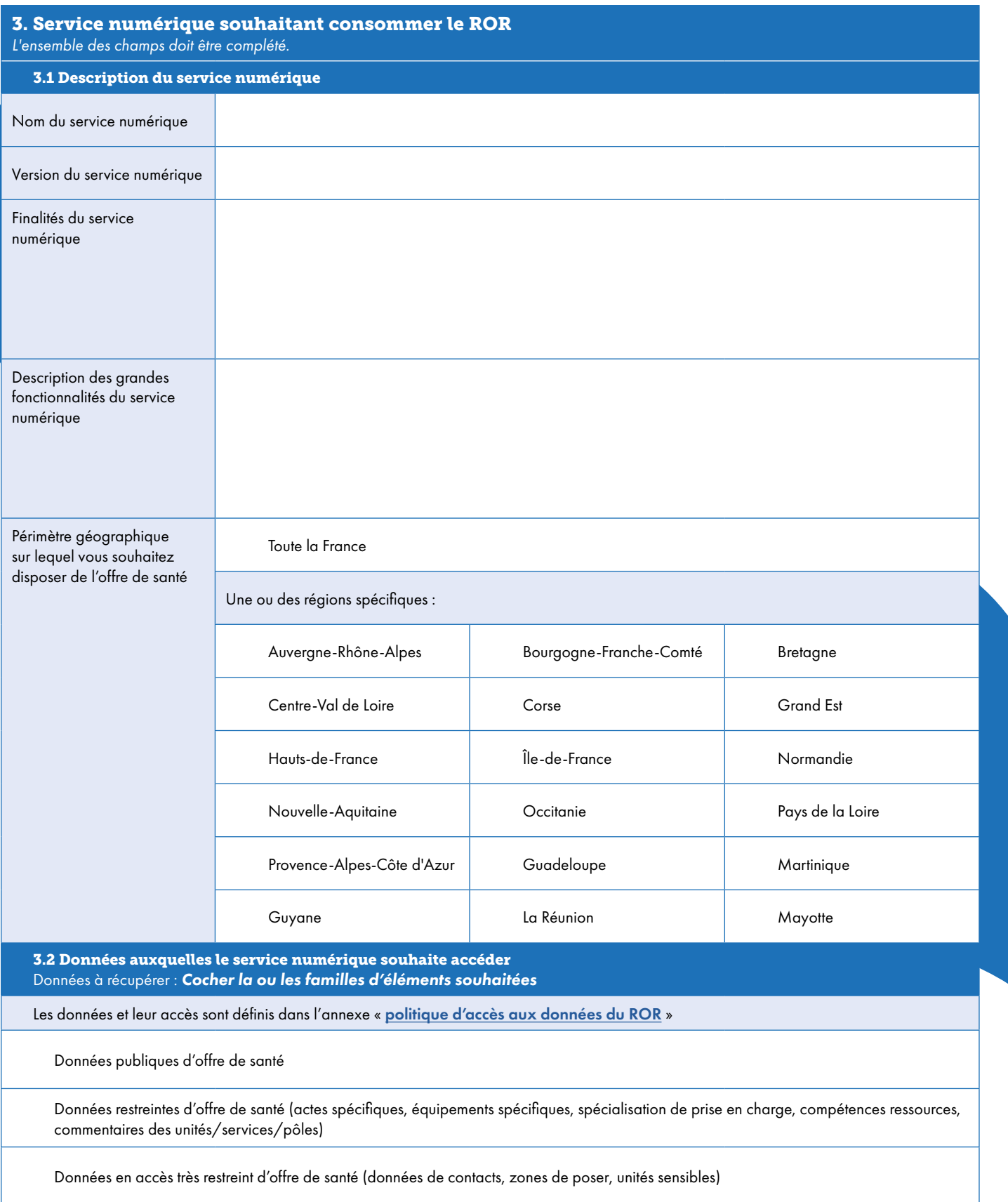

Les données à caractère personnel recueillies via ce formulaire sont collectées et conservées par l'Agence du Numérique en Santé aux fins de traitement des commandes et de gestion de la relation client.<br>Pour exercer vos dr

## 4. Utilisateurs de votre service numérique

*Les champs avec un astérisque (\*) sont obligatoires.*

En fonction des utilisateurs de votre application métier, le service numérique se verra conférer un certain nombre de droits, définis par le profil d'accès (notion utilisée dans le ROR et dans les services numériques). C'est ce profil d'accès qui déterminera les données auxquelles vos utilisateurs peuvent accéder. Ainsi, en fonction du profil de vos utilisateurs, le ROR exposera les données en libre accès, en accès restreint ou encore en accès très restreint.

Cochez la case pour les profils amenés à utiliser votre service numérique, et détailler à minima les fonctions qu'ils utiliseront dans l'outil (*exemple* : recherche d'offre, pilotage de disponibilité en lits)

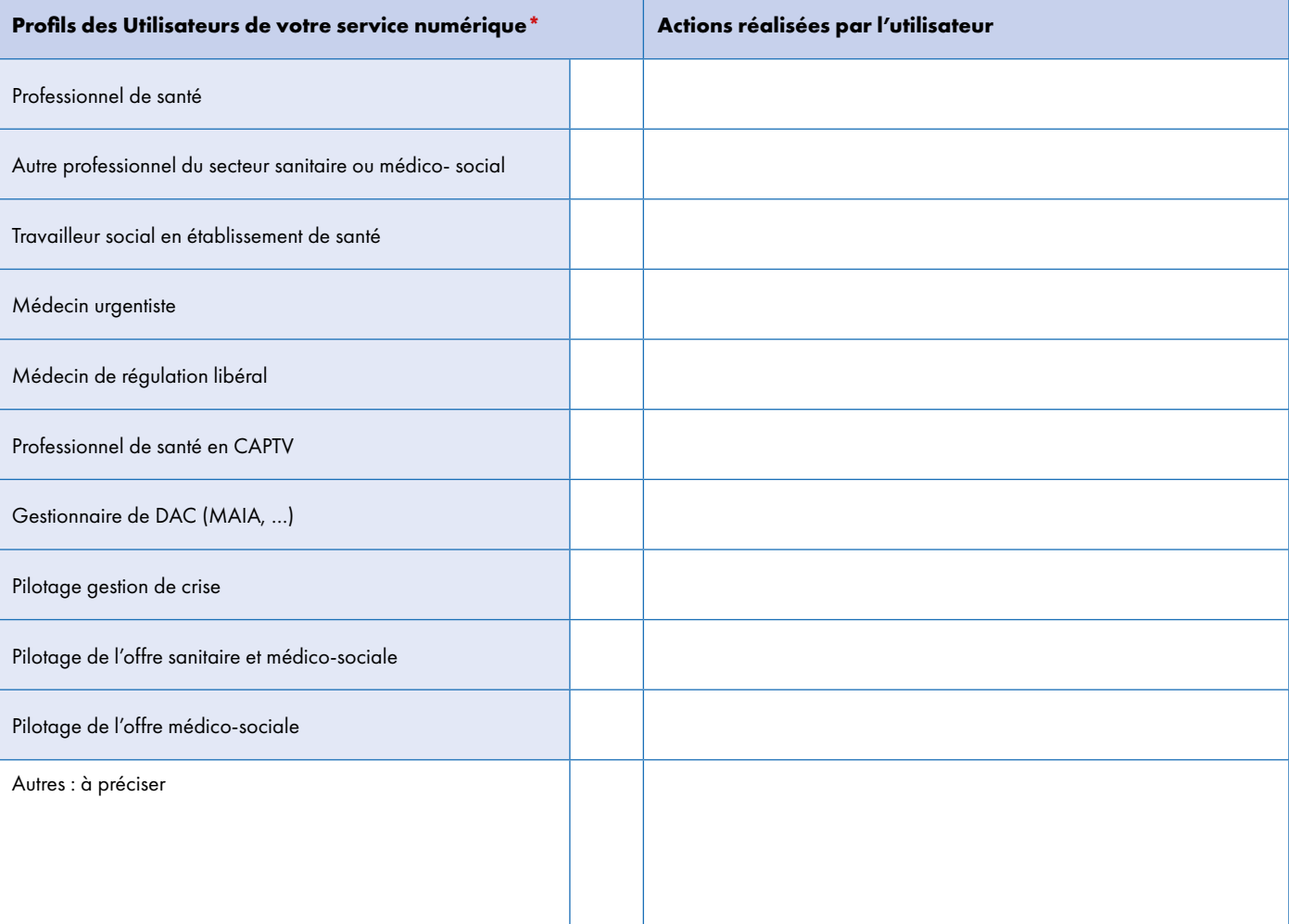

### 5. Demande d'accès à la plateforme de test PLATINES *L'ensemble des champs doit être complété.*

Les tests sur la plateforme PLATINES sont obligatoires avant de pouvoir accéder au ROR national. Pour accéder à la plateforme de test PLATINES, il faut disposer d'un compte.

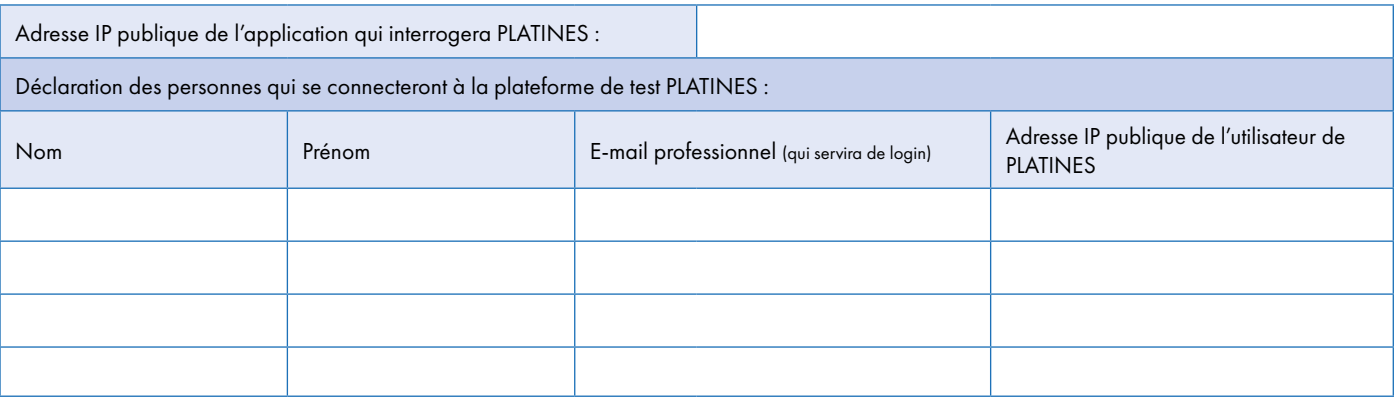

Les données à caractère personnel recueillies via ce formulaire sont collectées et conservées par l'Agence du Numérique en Santé aux fins de traitement des commandes et de gestion de la relation client. Pour exercer vos droits d'accès, de rectification, de suppression ou d'opposition pour motif légitime : [dpo@esante.gouv.fr](mailto:dpo%40esante.gouv.fr?subject=)

Page 3 - Formulaire de demande d'intégration au cercle de confiance - Février 2023

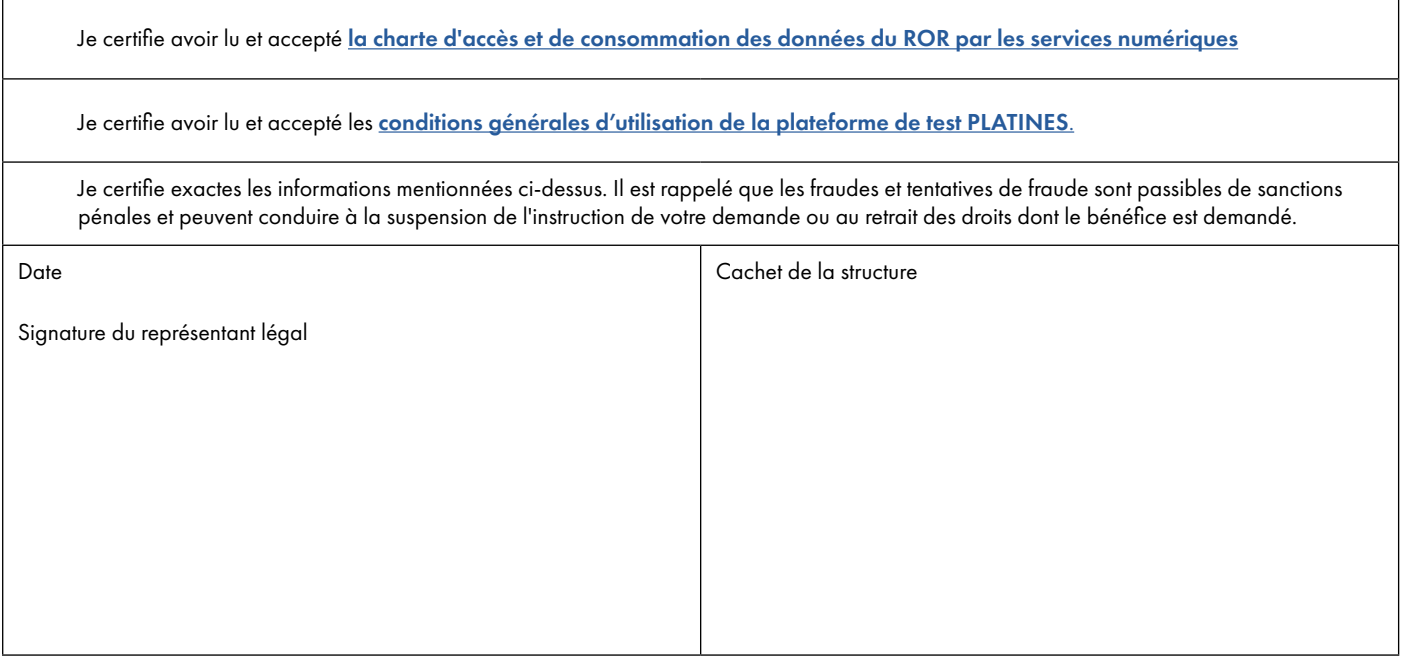

### 6.Prochaines étapes

 $\bullet$  Le représentant légal de la structure est informé par e-mail de la bonne réception de sa demande au service concerné pour traitement ;

- L'ANS analysera l'égibilité et informera le représentant légal ;
- Si la structure est éligible le mot de passe pour la plateforme de test PLATINES sera envoyé.

Ce formulaire est à envoyer signé et daté, avec le cachet de la structure à l'adresse e-mail suivante : monserviceclient.ror@esante.gouv.fr.

Pour toutes questions relatives à ce formulaire, vous pouvez utiliser cette même adresse e-mail.

Les données à caractère personnel recueillies via ce formulaire sont collectées et conservées par l'Agence du Numérique en Santé aux fins de traitement des commandes et de gestion de la relation client. Pour exercer vos droits d'accès, de rectification, de suppression ou d'opposition pour motif légitime : [dpo@esante.gouv.fr](mailto:dpo%40esante.gouv.fr?subject=)